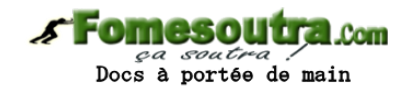

## **ENONCE DES EXERCICES**

### **Exercice 5.1**

Ecrire un algorithme qui demande à l'utilisateur un nombre compris entre 1 et 3 jusqu'à ce que la réponse convienne.

## **Exercice 5.2**

Ecrire un algorithme qui demande un nombre compris entre 10 et 20, jusqu'à ce que la réponse convienne. En cas de réponse supérieure à 20, on fera apparaître un message : « Plus petit ! », et inversement, « Plus grand ! » si le nombre est inférieur à 10.

#### **Exercice 5.3**

Ecrire un algorithme qui demande un nombre de départ, et qui ensuite affiche les dix nombres suivants. Par exemple, si l'utilisateur entre le nombre 17, le programme affichera les nombres de 18 à 27.

#### **Exercice 5.4**

Ecrire un algorithme qui demande un nombre de départ, et qui ensuite écrit la table de multiplication de ce nombre, présentée comme suit (cas où l'utilisateur entre le nombre 7) :

Table de 7 :

 $7 \times 1 = 7$  $7 \times 2 = 14$  $7 \times 3 = 21$ …  $7 \times 10 = 70$ 

## **Exercice 5.5**

Ecrire un algorithme qui demande un nombre de départ, et qui calcule la somme des entiers jusqu'à ce nombre. Par exemple, si l'on entre 5, le programme doit calculer :

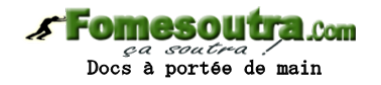

#### $1 + 2 + 3 + 4 + 5 = 15$

NB : on souhaite afficher uniquement le résultat, pas la décomposition du calcul.

#### **Exercice 5.6**

Ecrire un algorithme qui demande un nombre de départ, et qui calcule sa factorielle.

NB : la factorielle de 8, notée 8 !, vaut

1 x 2 x 3 x 4 x 5 x 6 x 7 x 8

### **Exercice 5.7**

Ecrire un algorithme qui demande successivement 20 nombres à l'utilisateur, et qui lui dise ensuite quel était le plus grand parmi ces 20 nombres :

Entrez le nombre numéro 1 : 12

Entrez le nombre numéro 2 : 14

etc.

Entrez le nombre numéro 20 : 6

Le plus grand de ces nombres est : 14

Modifiez ensuite l'algorithme pour que le programme affiche de surcroît en quelle position avait été saisie ce nombre :

C'était le nombre numéro 2

### **Exercice 5.8**

Réécrire l'algorithme précédent, mais cette fois-ci on ne connaît pas d'avance combien l'utilisateur souhaite saisir de nombres. La saisie des nombres s'arrête lorsque l'utilisateur entre un zéro.

## **Exercice 5.9**

Lire la suite des prix (en euros entiers et terminée par zéro) des achats d'un client. Calculer la somme qu'il doit, lire la somme qu'il paye, et simuler la remise de la monnaie en affichant les textes "10 Euros", "5 Euros" et "1 Euro" autant de fois qu'il y a de coupures de chaque sorte à rendre.

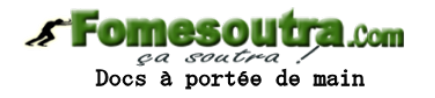

## **Exercice 5.10**

Écrire un algorithme qui permette de connaître ses chances de gagner au tiercé, quarté, quinté et autres impôts volontaires.

On demande { l'utilisateur le nombre de chevaux partants, et le nombre de chevaux joués. Les deux messages affichés devront être :

Dans l'ordre : une chance sur X de gagner

Dans le désordre : une chance sur Y de gagner

X et Y nous sont donnés par la formule suivante, si n est le nombre de chevaux partants et p le nombre de chevaux joués (on rappelle que le signe ! signifie "factorielle", comme dans l'exercice 5.6 ci-dessus) :

 $X = n! / (n-p)!$  $Y = n! / (p! * (n-p)!)$ 

NB : cet algorithme peut être écrit d'une manière simple, mais relativement peu performante. Ses performances peuvent être singulièrement augmentées par une petite astuce. Vous commencerez par écrire la manière la plus simple, puis vous identifierez le problème, et écrirez une deuxième version permettant de le résoudre.

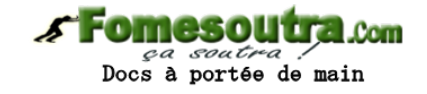

# **CORRIGES DES EXERCICES**

**Exercice 5.1** 

**Variable** N **en Entier**

**Debut**

 $N \leftarrow 0$ 

**Ecrire** "Entrez un nombre entre 1 et 3"

**TantQue**  $N < 1$  ou  $N > 3$ 

 **Lire** N

 **Si** N < 1 ou N > 3 **Alors**

 **Ecrire** "Saisie erronée. Recommencez"

 **FinSi**

 **FinTantQue**

**Fin**

## **Exercice 5.2**

**Variable** N **en Entier Debut**  $N \leftarrow 0$ **Ecrire** "Entrez un nombre entre 10 et 20" **TantQue** N < 10 ou N > 20  **Lire** N  **Si** N < 10 **Alors Ecrire** "Plus grand !"  **SinonSi** N > 20 Alors  **Ecrire** "Plus petit !"  **FinSi FinTantQue Fin**

**Exercice 5.3 Variables** N, i **en Entier Debut Ecrire** "Entrez un nombre : " **Lire** N

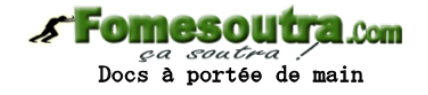

**Ecrire** "Les 10 nombres suivants sont : " **Pour** i ← N + 1 à N + 10  **Ecrire** i i **Suivant Fin**

## **Exercice 5.4**

**Variables** N, i **en Entier Debut Ecrire** "Entrez un nombre : " **Lire** N **Ecrire** "La table de multiplication de ce nombre est : " **Pour** i ← 1 à 10  **Ecrire** N, " x ", i, " = ", n\*i i **Suivant Fin**

## **Exercice 5.5**

**Variables** N, i, Som **en Entier Debut Ecrire** "Entrez un nombre : " **Lire** N Som  $\div$  0 **Pour** i ← 1 à N Som ← Som + i i **Suivant Ecrire** "La somme est : ", Som **Fin**

## **Exercice 5.6**

**Variables** N, i, F **en Entier Debut Ecrire** "Entrez un nombre : " **Lire** N  $F \leftarrow 1$ 

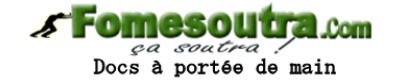

```
Pour i ← 2 à N 
 F \leftarrow F * ii Suivant
Ecrire "La factorielle est : ", F 
Fin
```
## **Exercice 5.7**

**Variables** N, i, PG **en Entier Debut**  $PG \leftarrow 0$ **Pour** i ← 1 à 20  **Ecrire** "Entrez un nombre : "  **Lire** N  **Si** i = 1 ou N > PG **Alors**  $PG \leftarrow N$  **FinSi** i **Suivant Ecrire** "Le nombre le plus grand était : ", PG **Fin**

En ligne 3, on peut mettre n'importe quoi dans PG, il suffit que cette variable soit affectée pour que le premier passage en ligne 7 ne provoque pas d'erreur.

Pour la version améliorée, cela donne :

**Variables** N, i, PG, IPG **en Entier Debut**  $PG \leftarrow 0$ **Pour** i ← 1 à 20  **Ecrire** "Entrez un nombre : "  **Lire** N  $Si$  i = 1 ou  $N > PG$  **Alors**  $PG \leftarrow N$  $IPG \leftarrow i$  **FinSi** i **Suivant**

**Ecrire** "Le nombre le plus grand était : ", PG

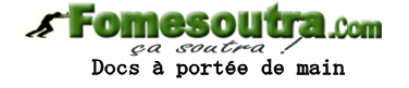

**Ecrire** "Il a été saisi en position numéro ", IPG **Fin**

**Exercice 5.8 Variables** N, i, PG, IPG **en Entier Debut**  $N \leftarrow 1$  $i \leftarrow 0$  $PG \leftarrow 0$ **TantQue** N <> 0  **Ecrire** "Entrez un nombre : "  **Lire** N  $i \leftarrow i + 1$  **Si** i = 1 ou N > PG **Alors**  $PG \leftarrow N$  $IPG \leftarrow i$  **FinSi FinTantQue Ecrire** "Le nombre le plus grand était : ", PG **Ecrire** "Il a été saisi en position numéro ", IPG **Fin**

## **Exercice 5.9**

**Variables** FF, somdue, M, IPG, Reste, Nb10F, Nb5F **En Entier Debut**  $E \leftarrow 1$ somdue  $\leftarrow 0$ **TantQue** E <> 0  **Ecrire** "Entrez le montant : "  **Lire** E somdue ← somdue + E **FinTantQue Ecrire** "Vous devez :", E, " euros" **Ecrire** "Montant versé :" **Lire** M

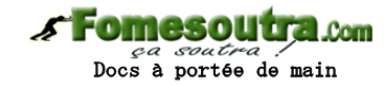

```
Reste ← M - E
Nb10E \leftarrow 0TantQue Reste >= 10 
 Nb10E \leftarrow Nb10E + 1 Reste ← Reste – 10 
FinTantQue
Nb5E \leftarrow 0Si Reste >= 5 
 Nb5E \leftarrow 1 Reste ← Reste – 5 
FinSi
Ecrire "Rendu de la monnaie :" 
Ecrire "Billets de 10 E : ", Nb10E 
Ecrire "Billets de 5 E : ", Nb5E 
Ecrire "Pièces de 1 E : ", reste 
Fin
```
### **Exercice 5.10**

Spontanément, on est tenté d'écrire l'algorithme suivant : Variables N, P, i, Numé, Déno1, Déno2 en Entier Debut **Ecrire** "Entrez le nombre de chevaux partants : " **Lire** N **Ecrire** "Entrez le nombre de chevaux joués : " **Lire** P Numé ← 1 **Pour** i ← 2 à N Numé ← Numé \* i i **Suivant** Déno $1 \leftarrow 1$ **Pour** i ← 2 à N-P Déno1 ← Déno1 \* i i **Suivant** Déno2 ← 1 **Pour** i ← 2 à P Déno2 ← Déno2 \* i

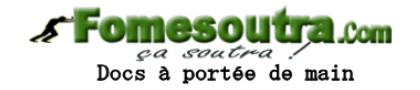

i **Suivant**

**Ecrire** "Dans l'ordre, une chance sur ", Numé / Déno1

```
Ecrire "Dans le désordre, une sur ", Numé / (Déno1 * Déno2)
```
**Fin**

Cette version, formellement juste, comporte tout de même deux faiblesses.

La première, et la plus grave, concerne la manière dont elle calcule le résultat final. Celui-ci est le quotient d'un nombre par un autre ; or, ces nombres auront rapidement tendance à être très grands. En calculant, comme on le fait ici, d'abord le numérateur, puis ensuite le dénominateur, on prend le risque de demander à la machine de stocker des nombres trop grands pour qu'elle soit capable de les coder (cf. le préambule). C'est d'autant plus bête que rien ne nous oblige à procéder ainsi : on n'est pas obligé de passer par la division de deux très grands nombres pour obtenir le résultat voulu.

La deuxième remarque est qu'on a programmé ici trois boucles successives. Or, en y regardant bien, on peut voir qu'après simplification de la formule, ces trois boucles comportent le même nombre de tours ! (si vous ne me croyez pas, écrivez un exemple de calcul et biffez les nombres identiques au numérateur et au dénominateur). Ce triple calcul (ces trois boucles) peut donc être ramené(es) à un(e) seul(e). Et voilà le travail, qui est non seulement bien plus court, mais aussi plus performant :

## **Variables** N, P, i, O, F **en Entier**

## **Debut**

**Ecrire** "Entrez le nombre de chevaux partants : "

**Lire** N

**Ecrire** "Entrez le nombre de chevaux joués : "

## **Lire** P

 $A \leftarrow 1$  $B \leftarrow 1$ 

```
Pour i ← 1 à P 
 A \leftarrow A * (i + N - P)B \leftarrow B * i
```
## i **Suivant**

**Ecrire** "Dans l'ordre, une chance sur ", A

**Ecrire** "Dans le désordre, une chance sur ", A / B

**Fin**